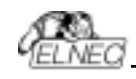

## **SmartProg2**

Universal 40-pindrive Programmer with ISP capability

ELNEC s.r.o. Presov, Slovakia February 2004

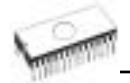

## COPYRIGHT © 1997 - 2003 ELNEC s.r.o.

This document is copyrighted by ELNEC s.r.o., Presov, Slovakia. All rights reserved. This document or any part of it may not be copied, reproduced or translated in any form or in any way without the prior written permission of ELNEC s.r.o.

The control program is copyright ELNEC s.r.o., Presov, Slovakia. The control program or any part of it may not be analysed, disassembled or modified in any form, on any medium, for any purpose.

Information provided in this manual is intended to be accurate at the moment of release, but we continuously improve all our products. Please consult manual on **www.elnec.com**.

ELNEC s.r.o. assumes no responsibility for misuse of this manual.

ELNEC s.r.o. reserves the right to make changes or improvements to the product described in this manual at any time without notice. This manual contains names of companies, software products, etc., which may be trademarks of their respective owners. ELNEC s.r.o. respects those trademarks.

ZLI-0017D

ī

## **Table of contents**

 $\epsilon$ 

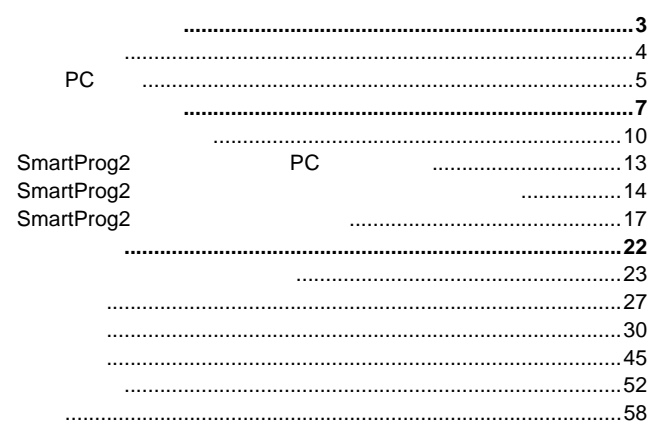

 $\overline{1}$ 

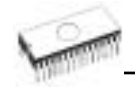

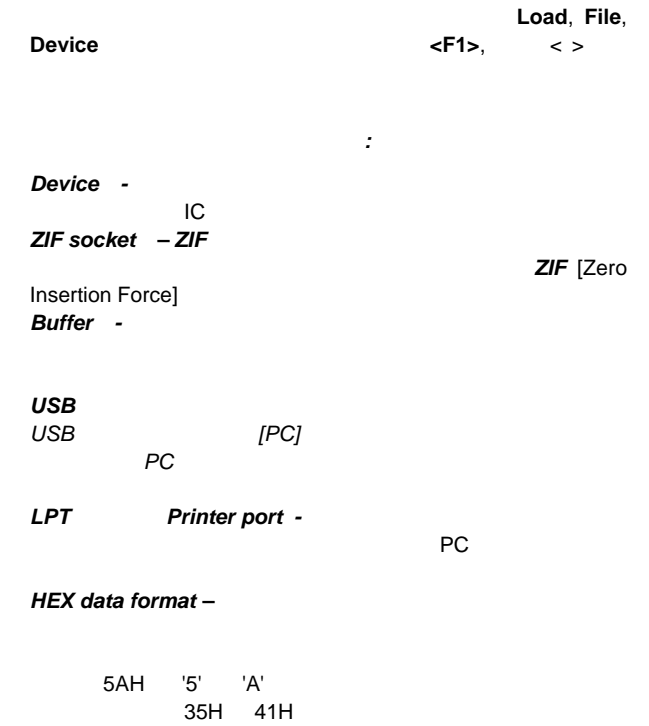

ートコンピュータ HEX マイトリング HEX アドレス しゅうしょう しゅうしょう しゅうしゅうしゅうしょう

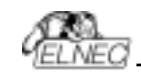

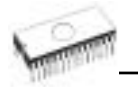

**Contract Contract** 

## **SmartProg2**

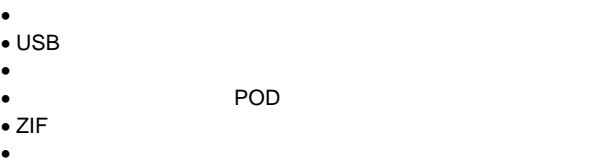

- コントロール・プログラムとキャッシュ
	- ッピー・ディスク又は、CD
- "PROGRAMMER PROBLEM REPORT" "DEVICE PROBLEM REPORT"
- $\blacksquare$

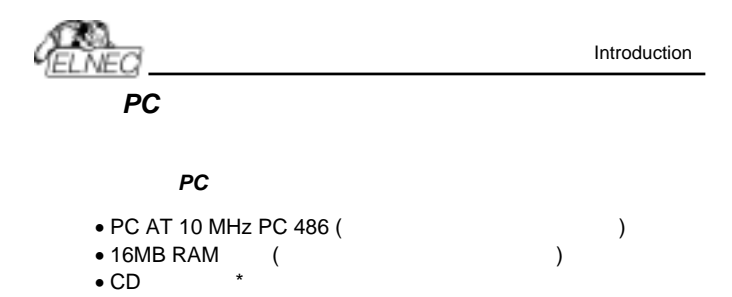

 $\bullet$  20MB

• OS: Windows 3.xx, Windows 95/98/ME/NT/2000/XP

 $\bullet$  USB